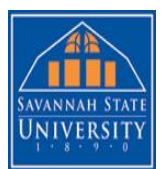

## **REQUEST FOR HISTORICAL TIME CARD EDIT FORM**

Note: A Historical Edit is missed hours and exception time from a previous pay period; UNIVERSITY Exception time is used for monthly employees to record vacation, sick, jury duty, etc... since hours worked is NOT to be recorded in their timecards.

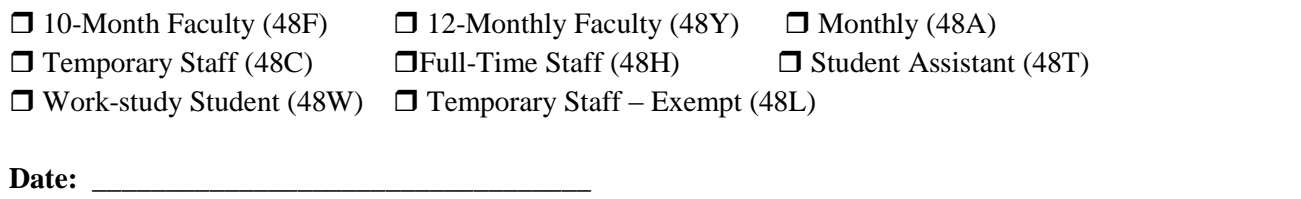

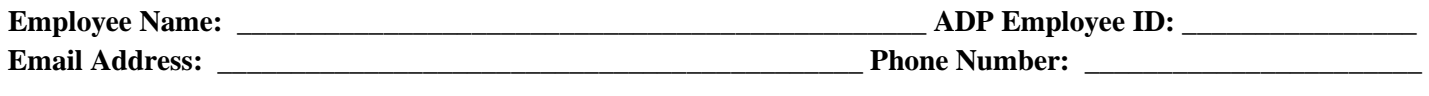

**Reason for Edit:** \_\_\_\_\_\_\_\_\_\_\_\_\_\_\_\_\_\_\_\_\_\_\_\_\_\_\_\_\_\_\_\_\_\_\_\_\_\_\_\_\_\_\_\_\_\_\_\_\_\_\_\_\_\_\_\_\_\_\_\_\_\_\_\_\_\_\_\_\_\_\_\_\_\_\_\_\_\_\_\_

## **Exception Time for Faculty, Monthly, or Exempt Temporary Employees:**

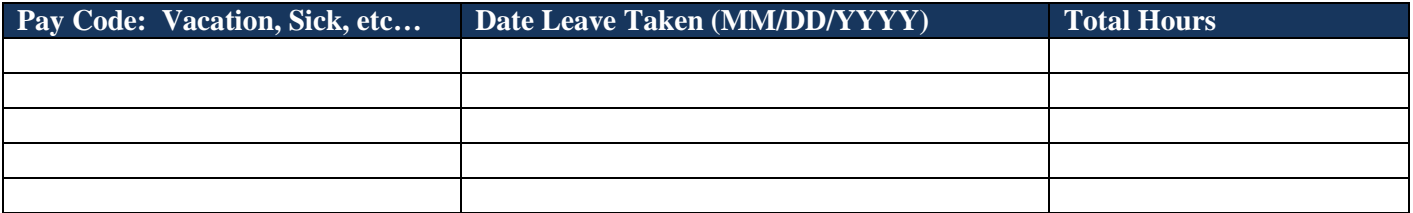

## **Hourly Employee, Biweekly Employee:**

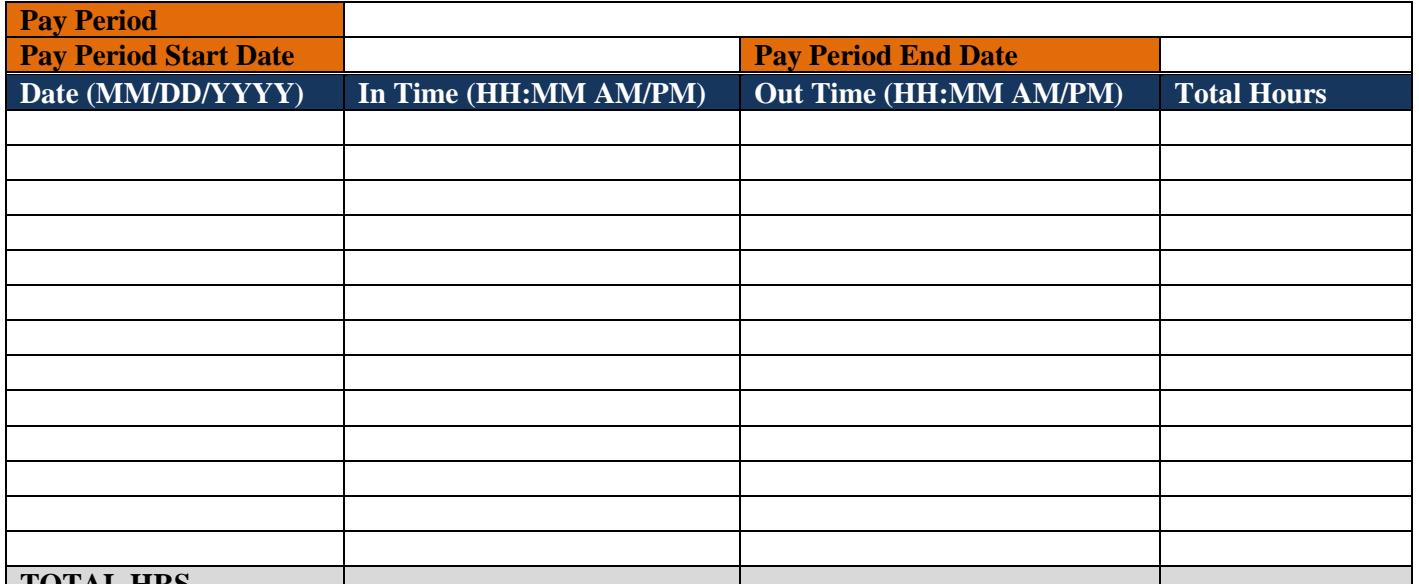

## **TOTAL HRS.**

**\*\*Please see Payroll Calendar for the Pay Period and for the Pay Period Start & End Dates. Separate forms should be submitted for each pay period missed. Payroll Calendar is available online on the Human Resources web page and the Payroll web page.** 

**Employee Signature: \_\_\_\_\_\_\_\_\_\_\_\_\_\_\_\_\_\_\_\_\_\_\_\_\_\_\_\_\_\_\_\_\_\_\_\_\_\_\_\_\_\_\_\_\_\_\_\_\_\_\_\_\_\_\_\_\_\_\_\_\_\_\_\_\_\_\_** 

**Supervisor Signature: \_\_\_\_\_\_\_\_\_\_\_\_\_\_\_\_\_\_\_\_\_\_\_\_\_\_\_\_\_\_\_\_\_\_\_\_\_\_\_\_\_\_\_\_\_\_\_\_\_\_\_\_\_\_\_\_\_\_\_\_\_\_\_\_\_\_\_**